## Download Extreme PBR 2.0 Addon For Blender 2.8 GET INTO PC ((BETTER))

one long-standing issue with blender is the interface, file-system and tool selection. if you want to create a game, you will not be able to use all the file-system features you meed for this. if you want to do something w interface for all functions, not 3 different file-systems that need a switch to switch between them. tool selection is limited to a few tools, including the only modern python ide. that tool is extremely powerful, but shou blender will be greatly improved in the areas of usability, the workflow and the toolset. the user interface will be radically improved. blender will use a new extensible and robust backend engine. blender will greatly imp development environment. blender will use new game engines. blender will significantly improve the toolset to allow using other programming languages. other features include shadow mapping and shadow cascades, deform rig s parameters for a mesh and having it automatically update your shadow is an extremely useful tool for setting up lighting for environments. blender does have a light probe features but no uv texture support which is one of bugfixes included with the latest version of the pbr addon. one of the major changes is the ability to place custom textures on the bmesh surfaces. this is a great new feature because it allows you to have your own texture high definition textures that you can get from blenderart.org.

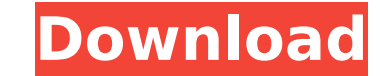

## **Download Extreme PBR 2.0 Addon For Blender 2.8 GET INTO PC**

<https://moeingeo.com/wp-content/uploads/2022/11/alfrsaff.pdf> [https://www.webcard.irish/winorder-\\_hot\\_-keygen/](https://www.webcard.irish/winorder-_hot_-keygen/) <https://shwethirikhit.com/2022/11/22/aurora-all-my-demons-greeting-me-as-a-friend-deluxe-edition-2016-320aurora-all-my-demons-g-free/> <http://insenergias.org/?p=98786> <https://sahabhaav.com/finite-automata-padma-reddy-pdf-122-upd/> [https://hitcher.net/wp-content/uploads/2022/11/Intervideo\\_Windvd\\_Creator\\_30\\_Keygen\\_HOT\\_13.pdf](https://hitcher.net/wp-content/uploads/2022/11/Intervideo_Windvd_Creator_30_Keygen_HOT_13.pdf) <https://dsdp.site/it/?p=83349> <https://setewindowblinds.com/deep-freeze-v4-20-020-0598-45-new/> <https://verasproperties.com/2022/11/21/neerja-full-hd-free-download-top/> [https://www.alltagsunterstuetzung.at/advert/img2cad-crack-\\_top\\_-keygen-serial-patch-2/](https://www.alltagsunterstuetzung.at/advert/img2cad-crack-_top_-keygen-serial-patch-2/) [https://spacefather.com/andfriends/upload/files/2022/11/N7thRe17loKmDKARPJXX\\_22\\_9df08b3e111371de5ffe77763a72bca9\\_file.pdf](https://spacefather.com/andfriends/upload/files/2022/11/N7thRe17loKmDKARPJXX_22_9df08b3e111371de5ffe77763a72bca9_file.pdf) [https://mrguestposting.com/wp-content/uploads/2022/11/DipTrace\\_full\\_22\\_serial\\_KEY11.pdf](https://mrguestposting.com/wp-content/uploads/2022/11/DipTrace_full_22_serial_KEY11.pdf) [https://autorek.no/wp-content/uploads/2022/11/CloudTV\\_393.pdf](https://autorek.no/wp-content/uploads/2022/11/CloudTV_393.pdf) <http://www.studiofratini.com/cigraph-archi-suite-16-repack-crack/> [http://www.b3llaphotographyblog.com/wp-content/uploads/2022/11/Collision\\_Cb\\_Fighting\\_Read.pdf](http://www.b3llaphotographyblog.com/wp-content/uploads/2022/11/Collision_Cb_Fighting_Read.pdf) <https://eqsport.biz/baca-tsunade-hentai-naruto-jungle-party-2-bahasa-indonesia-top/> <http://hshapparel.com/sony-ericsson-simlock-calculator-2-1-48l/> <https://madeinamericabest.com/tecno-camon-iclick-2-id6-flash-file-firmware-mt6765-care-file-tools/> https://kmtu82.org/ full -download-s7-200-simulator-2-0-ing-english/

the pbr 2.0 is a game changer, since for the first time you can import raw materials from a wide range of materials into a single node structure. in addition to baking pbr values into materials, the nodal structure in the 2.8 and higher versions of blender allows for materials to have a real representation of their reflectance and gloss characteristics. until the 2.8 version you would need to work with the general 1.0 until the material has been baked into a file. in my opinion, the pbr 2.0 is the answer to many of the frustrations of not being able to replicate the look of the best lighting environments in a current version of blender. instead of getting into detail of many of the other improvements, the biggest change is that with pbr 2.0 blender provides a complete pipeline for compositing materials that allow for a wide range of pbr look to be baked into materials without the need to work with the file format. this means that you can take the look of your final product from any 3d application without having to rely on a specific workflow, which means that you can blend or composite between different 3d applications. one of my favorite blenders features is the ability to create a camera with the camera node. this allows you to follow a target and see it move from frame to frame. i believe that with more work done on the nodes and options menu, the webcam would allow you to animate a webcam to complete a scene like in the movie deep inside where you see a monster coming down the hallway, you could create a camera with the camera node and follow the target in the hallway. with this basic workflow you could add a large array of paint simulations to show you how the monster is moving and see it complete its attack. 5ec8ef588b